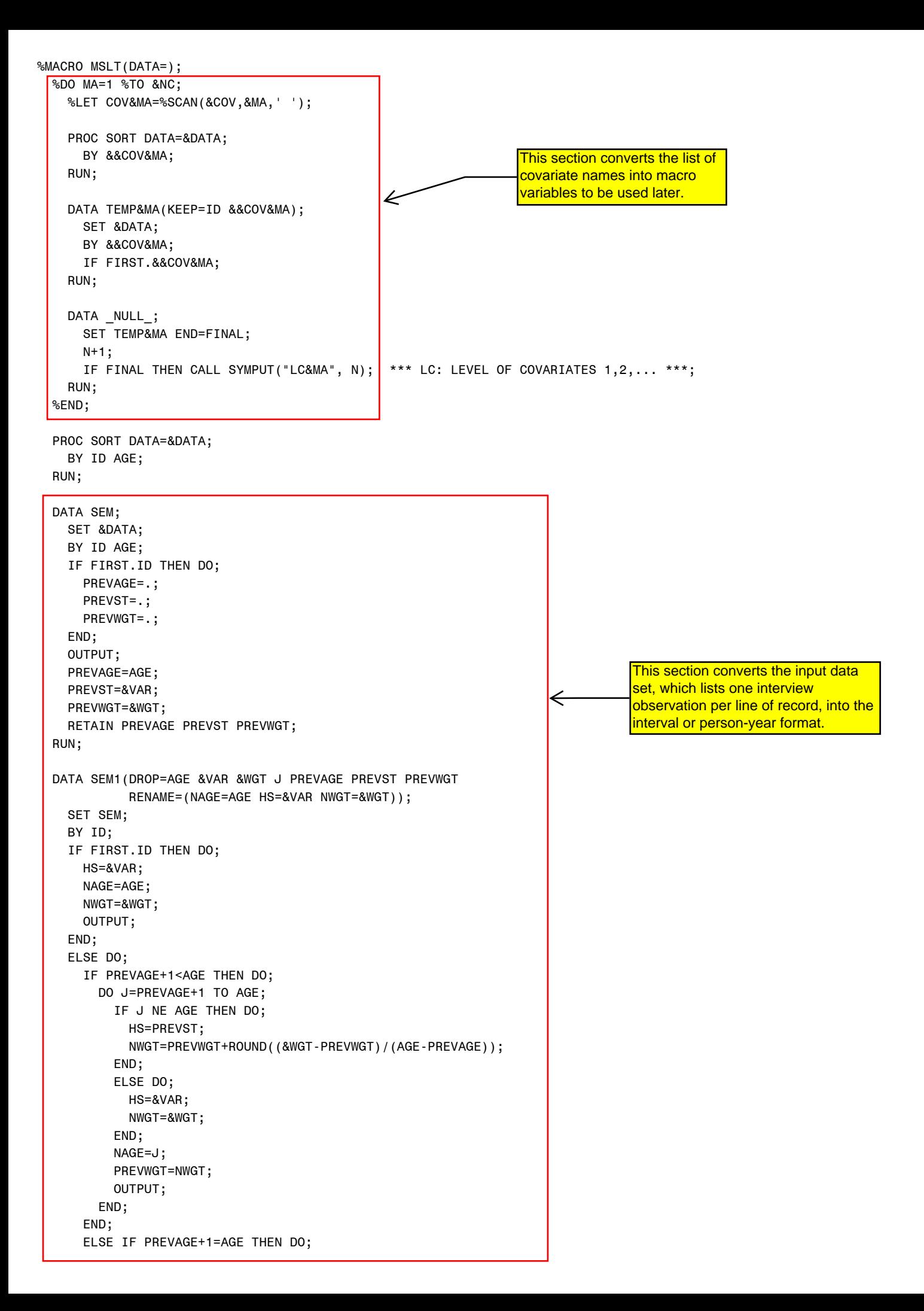

```
 HS=&VAR;
       NAGE=AGE;
       NWGT=&WGT;
       OUTPUT;
     END;
   END;
 RUN;
 DATA PRSNYR(RENAME=(&VAR=ENDST));
   SET SEM1;
   BY ID;
   AGE=LAG(AGE);
   BEGST=LAG(&VAR);
   &WGT=LAG(&WGT);
   IF FIRST.ID THEN DO;
     AGE=0;
     BEGST=0;
     DELETE;
   END;
 RUN;
 DATA PS2;
   %DO MA=1 %TO &NC;
     DO &&COV&MA=1 TO &&LC&MA;
   %END;
                                                                       This part estimates the prevalence of
       DO AGE=&BEG TO &END;
                                                                       health status at each ages 65-95.
          CONTROL=1;
                                                                       Smoothed prevalence estimates are
                                                      \Leftarrow OUTPUT;
                                                                       necessary for life table estimation. Users
       END;
                                                                       need to modify the logistic regression to
   %DO MA=1 %TO &NC;
                                                                       select the best fit model.
     END;
   %END;
 RUN;
 DATA PSBACK;
  SET PS2 &DATA(WHERE=(AGE>=&BEG));
  IF AGE>100 THEN AGE=100;
  IF &VAR=&NS THEN DELETE;
  IF CONTROL=. THEN CONTROL=0;
 RUN;
 PROC SORT;
   BY &COV AGE;
 RUN;
                                                                     Users need to test for the best
 PROC LOGISTIC DATA=PSBACK DESCENDING NOPRINT;
                                                                      <mark>model here.</mark>
 CLASS &COV;
  MODEL &VAR=AGE &COV AGE*AGE / L=GLOGIT;
  WEIGHT &WGT;
   OUTPUT OUT=PREV PREDPROBS=I;
 RUN;
 DATA PREV2;
  SET PREV(WHERE=(CONTROL=1));
   ARRAY P{&NS};
   ARRAY IP_{&NS};
   DO I=1 TO &NS-1;
     P{I}=ROUND(IP_{I},0.0001);
    IF IP_{1} = 0;
   END;
   KEEP &COV AGE P1-P%EVAL(&NS-1);
 RUN;
 PROC SORT;
   BY &COV AGE;
 RUN;
```

```
rates, given the list of covariates. The
 %MACRO MODEL_hazard;
                              ←
                                                                       algorithm used here is based on Mark
   *** CALCULATE TRANSITION RATES ***;
                                                                       Hayward's program. DATA SURVIVE;
     %DO MA=1 %TO &NC;
        DO &&COV&MA=1 TO &&LC&MA;
     %END;
          DO AGE=&BEG TO &END;
             OUTPUT;
          END;
     %DO MA=1 %TO &NC;
        END;
     %END;
   RUN;
   PROC SORT;
     BY &COV AGE;
   RUN;
   %DO I=1 %TO &NS-1;
     DATA DTH;
        SET PRSNYR(WHERE=(BEGST=&I));
        IF BEGST=ENDST THEN EXPOS=&LOI; ELSE EXPOS=&LOI/2;
        IF AGE>=100 THEN DELETE;
        %DO A=1 %TO &NS;
          IF ENDST=&A THEN EV&A=1; ELSE EV&A=0;
        %END;
      RUN;
      DATA COV;
        %DO MA=1 %TO &NC;
          DO &&COV&MA=1 TO &&LC&MA;
        %END;
             DO AGE=&BEG TO &END;
               CNTL=1;
               EXPOS=.;
               OUTPUT;
             END;
        %DO MA=1 %TO &NC;
          END;
        %END;
      RUN;
      %DO J=1 %TO &NS;
        %IF &I NE &J %THEN %DO;
          DATA DTH2;
             SET DTH COV;
             IF CNTL=. THEN CNTL=0;
          RUN;
          PROC LIFEREG DATA=DTH2 NOPRINT;
         CLASS &COV;<br>
MODEL EXPOS<sup>*</sup>EV&J(0) = &COV AGE / DIST=EXPONENTIAL;<br>
WEIGHT &WGT;<br>
WEIGHT &WGT;<br>
OUTPUT UJT=EVTW&I&J XBETA=LP&I&J CONTROL=CNTL;<br>
RUN;<br>
PROC SORT DATA-EVTW&I&J;<br>
BY &COV AGE;<br>
RUN;<br>
DATA SURVIVE;<br>
UPDATE SURVI
           CLASS &COV;
                                                                                                model here, including selecting the
             MODEL EXPOS*EV&J(0) = &COV AGE / DIST=EXPONENTIAL;
                                                                                                interaction terms.
            WEIGHT &WGT;
             OUTPUT OUT=EVTW&I&J XBETA=LP&I&J CONTROL=CNTL;
          RUN;
          PROC SORT DATA=EVTW&I&J;
             BY &COV AGE;
          RUN;
          DATA SURVIVE;
             UPDATE SURVIVE EVTW&I&J(KEEP=&COV AGE LP&I&J);
             BY &COV AGE;
             H&I&J=EXP(-LP&I&J); *** HAZARD ESTIMATE (ALLISON P.82) ***;
             DROP LP&I&J;
```
This macro estimates age-specific hazard

```
 %END;
     %END;
   %END;
   DATA TPTW;
     SET SURVIVE;
     %DO I=1 %TO &NS-1;
       H&I&I=0;
       %DO J=1 %TO &NS;
         IF H&I&J=. THEN H&I&J=0;
         %IF &I NE &J %THEN %DO;
           H&I&I=H&I&I+H&I&J;
           H&I&J=-H&I&J;
         %END;
       %END;
     %END;
   RUN;
 %MEND;
%MODEL hazard;
 DATA BSLE;
   %DO MA=1 %TO &NC;
     &&COV&MA=.;
   %END;
  AGE=.;
   STATE=.;
  TLE=.;
                                                           This macro estimates HE at 65-95 using the
  ALE=.;
                                                           100,000 radix population, and the prevalence
  DLE = .;
                                                           and transition rates estimates. The algorithm
 RUN;
                                                           used here is also based on Mark Hayward's
                                                           program. Highlighted areas indicate SAS
                           ⇐
%MACRO LE 2(SEX=,RACE=);codes that require user's modification if
   PROC IML;
                                                           necessary.
    USE PREV2(WHERE=(SEX=&SEX & RACE=&RACE));
     READ ALL VAR {%DO U=1 %TO &NS-1; P&U %END;} INTO PREV;
    *** IF USE %MODEL HAZARD TO GET THE TRANSITION RATES ***;
    USE TPTW(WHERE=(SEX=&SEX & RACE=&RACE));
     READ ALL VAR {AGE} INTO AGE;
     READ ALL VAR {%DO Y=1 %TO &NS-1; %DO Z=1 %TO &NS; H&Y&Z %END; %END;} INTO MRATES;
     NA=NROW(MRATES);
    CALL SYMPUT('NA', LEFT(CHAR(NA[1,1]))); *** AGEGROUP=# of Age-Intervals ***;
     STATES=&NS; *** # of Living States Plus Absorbing State ***;
     I=I(&NS); *** Identity Matrix ***;
    *** Reshape the Observed Exposure Rates into M(x,n) Matrix for Each Age-Interval ***;
     %DO X=1 %TO &NA;
       M&X=J(&NS,&NS,0);
       DO J=1 TO &NS-1;
         DO K=1 TO &NS;
           M&X[J,K]=MRATES[&X,(((J-1)*&NS)+K)];
         END;
       END;
     %END;
     * THE FOLLOWING CALCULATES POPULTATION- AND STATUS-BASED LE AT 65-95 USING *
     * THE RADIX POPULATION. THE ALGORITHM IS BASED ON MARK HAYWARD PROGRAM. *
                                                                         -02/02/08 *;
     START SBLT;
       Lx=J(&NA,STATES,0);
       * Set the Radix Value *;
       Lx[Radix_X,Radix_J]=100000;
       nLx=J(&NA,STATES,0);
       %DO X=1 %TO &NA-1;
```

```
 IF &X>=RADIX_X THEN DO;
          Lx[&X+1,]=Lx[&X,]*(I-M&X/2)*INV(I+M&X/2);
          nLx[&X,]=(Lx[&X,]+Lx[&X+1,])/2;
        END;
      %END;
      L_H=Lx[&NA,1] %DO J=2 %TO &NS-1; || Lx[&NA,&J] %END;;
     *nLx H = L H*INVM H; nLx_H=L_H*INV(M&NA[1:&NS-1,1:&NS-1]);
      DO K=1 TO STATES-1;
       nLx[&NA,K]=nLx_H[K]; END;
      QnLx=nLx[,1] %DO J=2 %TO &NS-1; || nLx[,&J] %END;;
      QTx=J(&NA,STATES-1,0);
      QTx[&NA,]=QnLx[&NA,];
     DO X=2 TO &NA-Radix X+1;
        DO J=1 TO STATES-1;
          QTx[&NA+1-X,J]= QTx[&NA+1-X+1,J]+QnLx[&NA+1-X,J];
        END;
      END;
      QnLx=QnLx[,+]||QnLx;
     QTx = QTx[,+] | QTx; QEx=QTx[Radix_X,]/100000;
     FINISH SBLT;
     %DO Radix_X=1 %TO &NA;
      QR=J(1,STATES,0);
      %DO Radix_J=1 %TO &NS-1;
        Radix_X=&Radix_x;
        Radix_J=&Radix_J;
        RUN SBLT;
        * Retain the Information for &Radix_X. Age Interval *;
       QE = QE//(AGE[Radix X,]||Radix J ||QEx); *** QE HOLDS STATUS-BASED LE FOR ALL AGES ***;
        QW=J(1,&NS,0);
        QW=QEx#PREV[Radix_X,Radix_J]; *** QW WEIGHTS STATUS-BASED LE BY PREVALENCE ***;
       QR=QR+QW; *** ar SUMS OVER STATUS AT AGE X TO GET POP-BASED LE ***;
        FREE Lx QnLx QTx QEx;
      %END;
      QQ=QQ//QR; *** QQ HOLDS POP-BSED LE FOR ALL AGES ***;
     %END;
    QS=AGE||J(&NA,1,0)||QQ; *** QS ADDS AGE & STATUS CODE (0) FOR THE QQ MATRIX ***;
    QA=QS//QE; *** QA HOLDS POP- & STATUS-BASED LE FOR ALL AGES ***;
    CREATE PSLE FROM QA;
    APPEND FROM QA;
    CLOSE PSLE;
  QUIT;
  DATA PSLE2;
    SEX=&SEX;
   RACE=∽̱
    SET PSLE(RENAME=(COL1=AGE COL2=STATE COL3=TLE COL4=ALE COL5=DLE));
   RUN;
   DATA BSLE;
    SET BSLE PSLE2;
    IF AGE=. THEN DELETE;
  RUN;
  PROC SORT DATA=BSLE;
    BY SEX RACE AGE STATE;
  RUN;
 %MEND;
```
 %DO RACE=1 %TO 2; %LE\_2(SEX=&SEX,RACE=&RACE); %END; %END; %MEND;